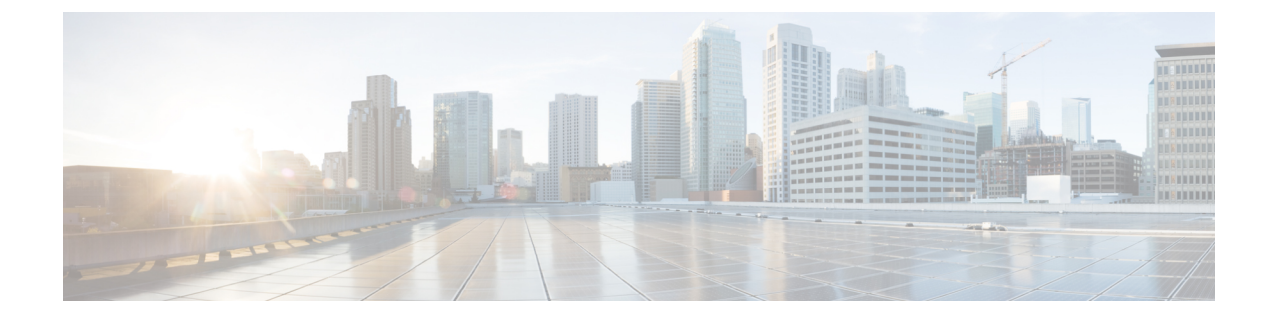

# トラブルシューティング

- [管理ポータル問題のトラブルシュート](#page-0-0) (1 ページ)
- [エージェントデスクトップ問題のトラブルシュート](#page-3-0) (4 ページ)

# <span id="page-0-0"></span>管理ポータル問題のトラブルシュート

## 管理ポータルの問題

管理ポータルの使用中に問題が発生した場合、次の情報が問題を解決するのに役立ちます。

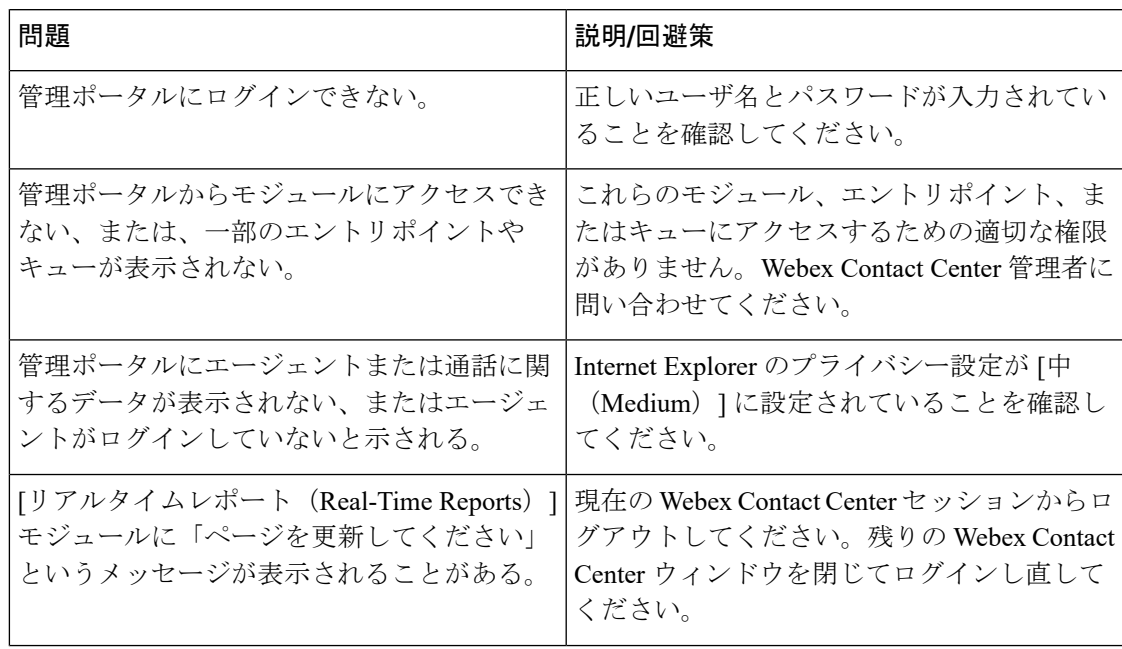

I

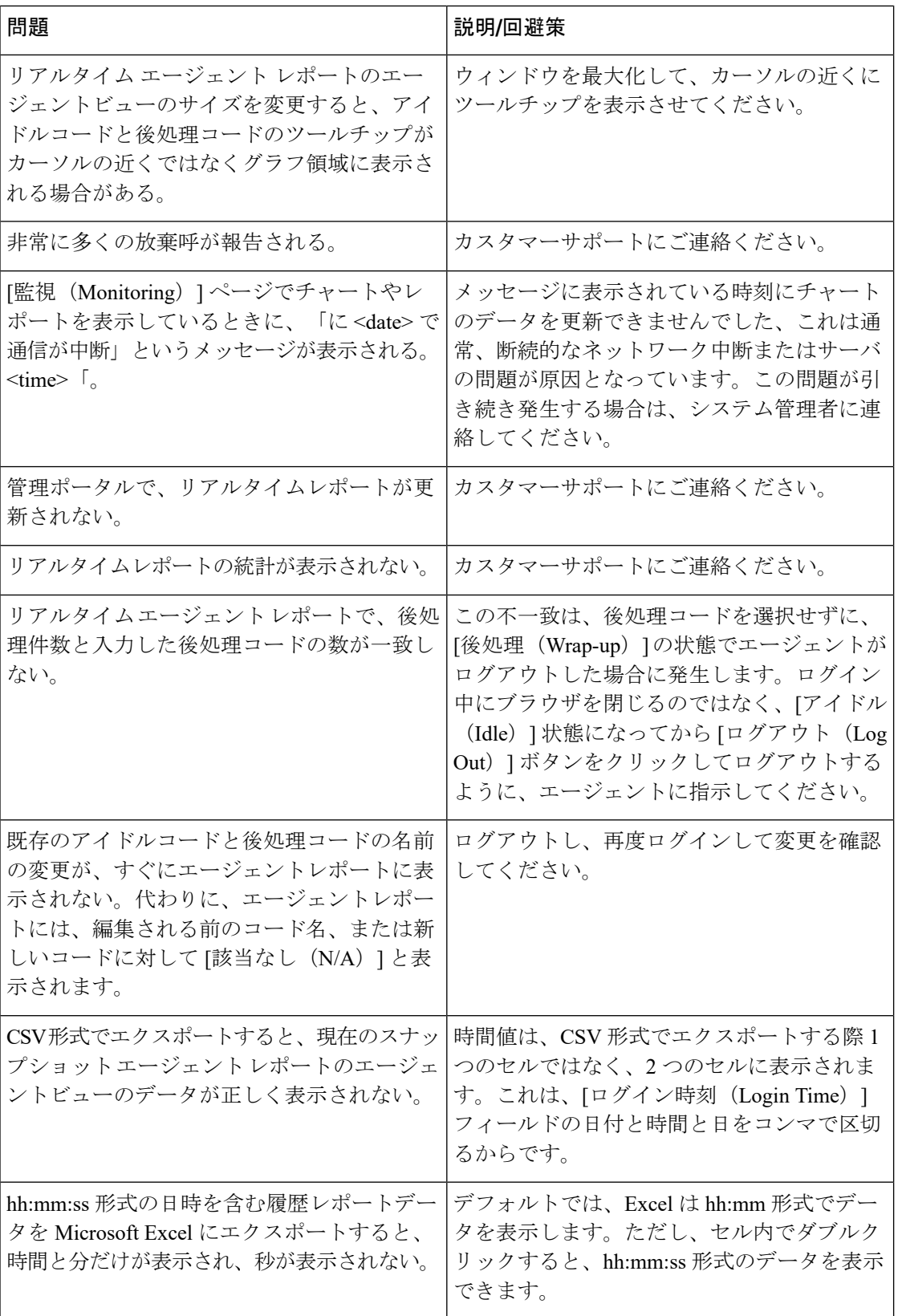

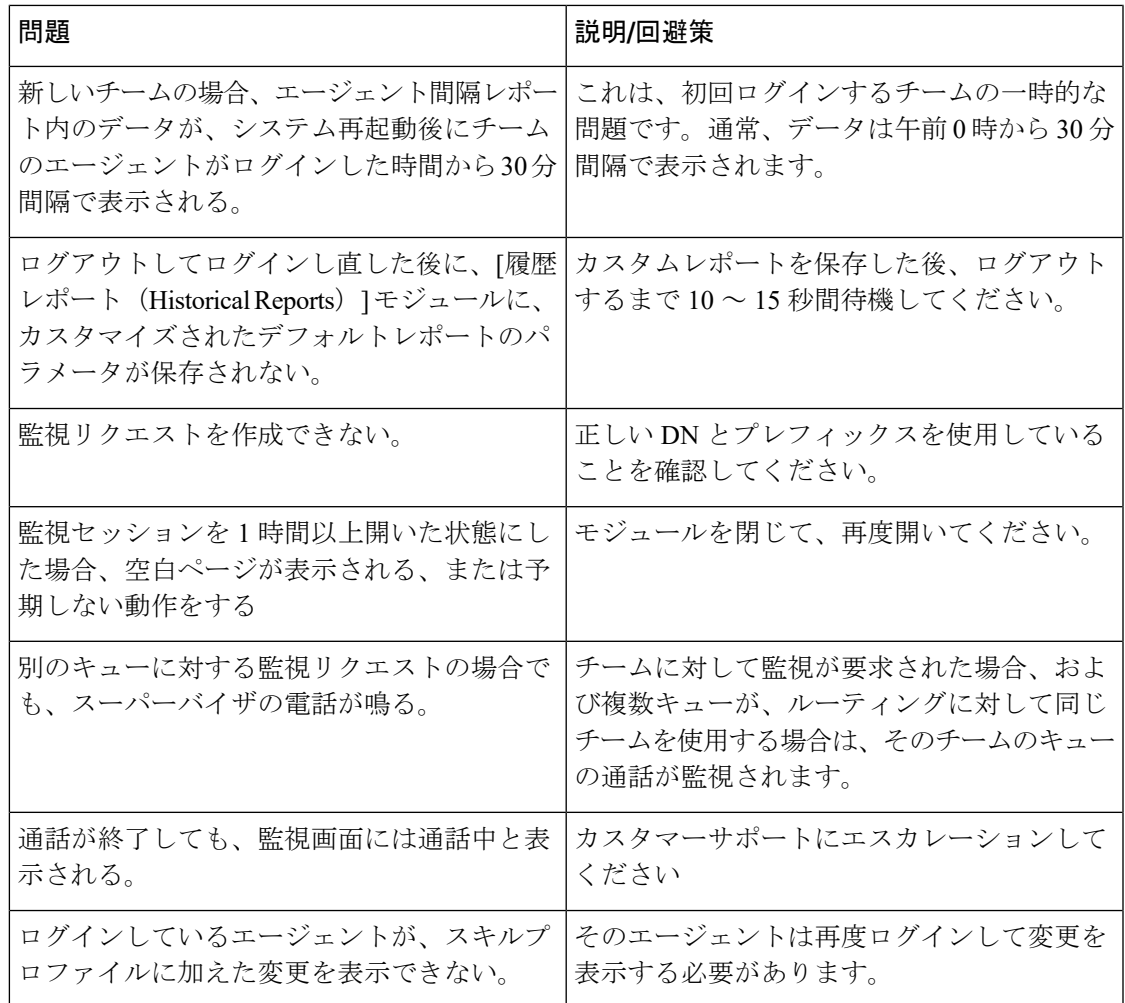

# 管理ポータルの問題をカスタマーサポートに報告

エージェントデスクトップの問題を、シスコ Webex Contact Center カスタマーサポートにエス カレートする際は、以下の情報をかならず提供してください。

- 問題が発生したユーザのログイン名とユーザ名。
- 問題を最初に確認した時刻。
- 問題が [監視 (Monitoring) ] モジュールで発生した場合は、スーパーバイザが通話を試行 した回数と通話セッション ID(ある場合)。

# <span id="page-3-0"></span>エージェントデスクトップ問題のトラブルシュート

#### ネットワークの中断

ネットワークの中断が2分未満続く場合、すべてのエージェントデスクトップに「再接続中」 のメッセージが表示されてから正常に再接続されます。

ネットワークの中断が 2 分以上継続する場合は、現在のエージェント デスクトップ ウィンド ウを閉じて、プライマリ URL を使用してログインするようにエージェントに指示します。プ ライマリ URL でログインできない場合は、バックアップ アプリケーション センターのログイ ンを使用するようにエージェントに指示します。

すべてのネットワークの中断をエスカレートし、問題が発生した時刻と、影響を受けたエー ジェント数を報告します。

プライマリ アプリケーション センターへのネットワークがダウンしている場合、管理ポータ ルユーザは統計を表示できません。

#### エージェント デスクトップ アプリケーションに関する問題

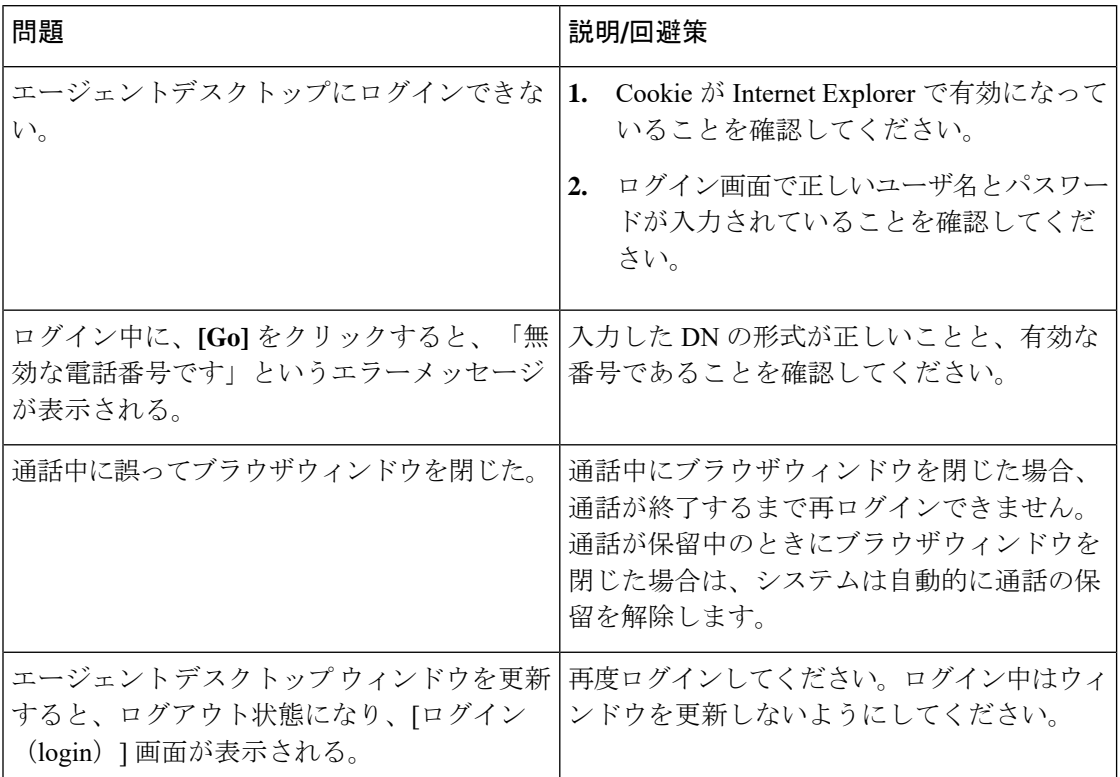

エージェント デスクトップ アプリケーションの使用中に問題が発生した場合は、次の情報を 参考にして、問題を解決することができます。

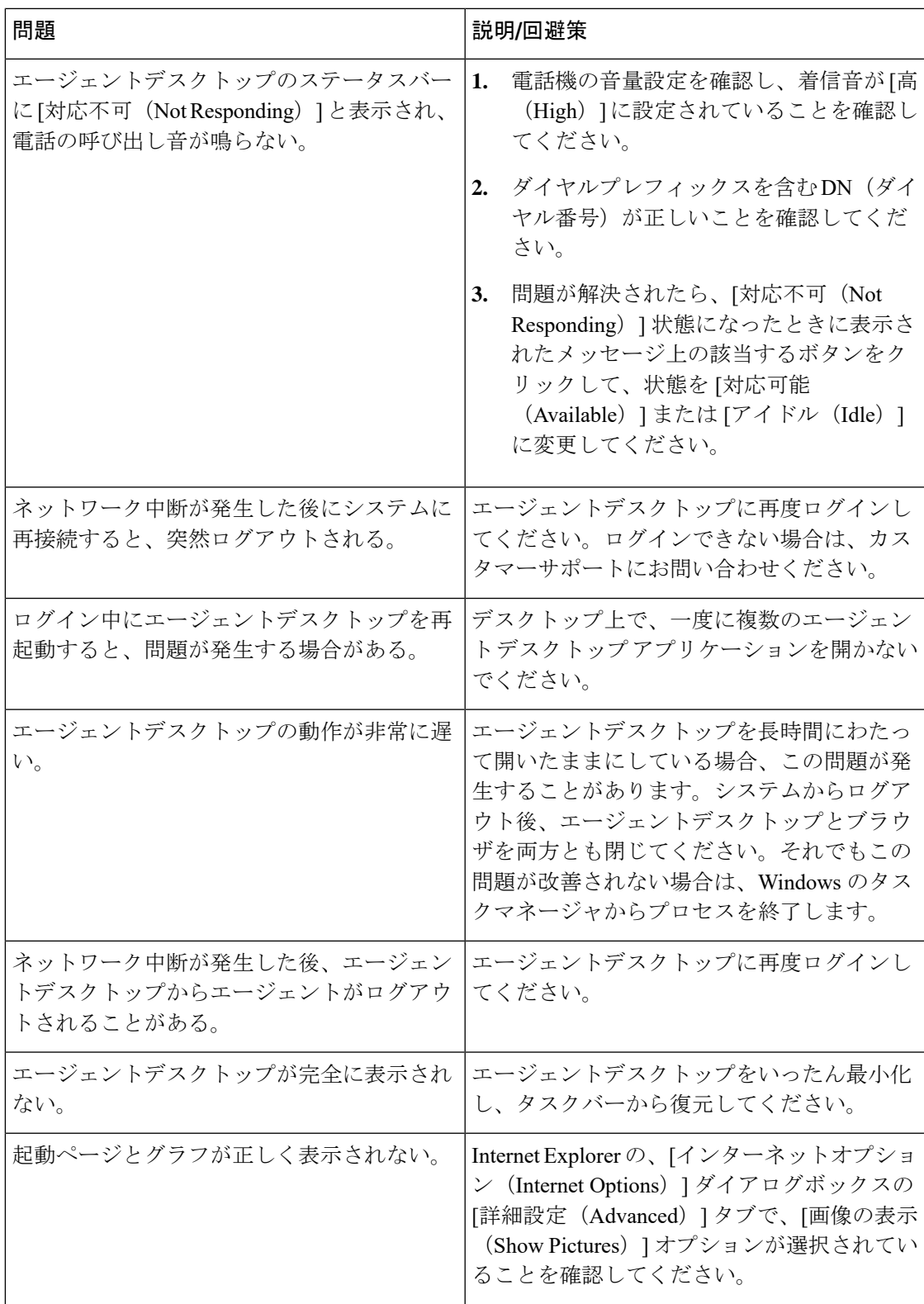

I

 $\overline{\phantom{a}}$ 

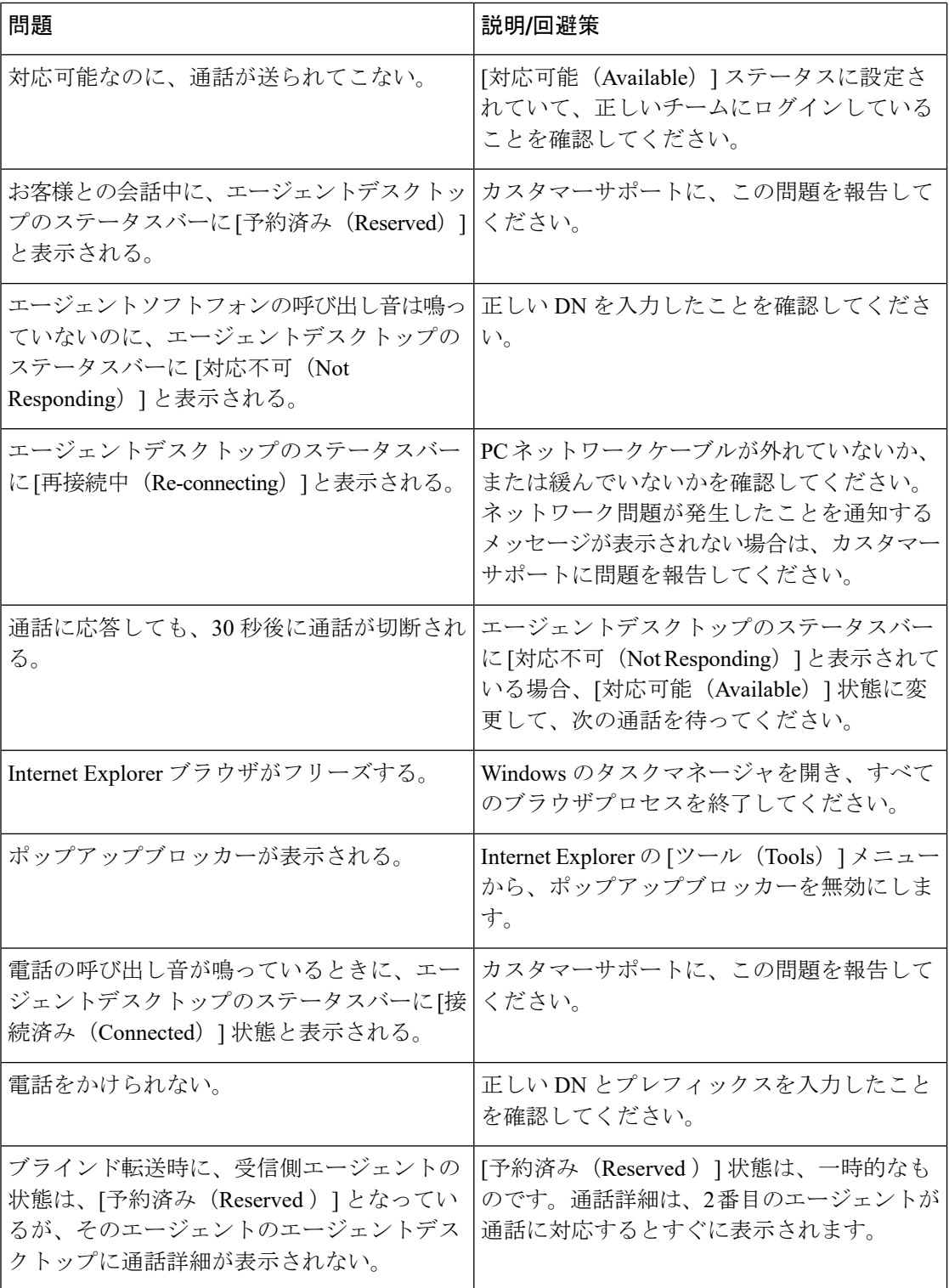

### オーディオに関する問題

以下の情報は、エージェントデスクトップの使用中に発生する可能性があるオーディオの問題 の解決に役立つ場合があります。

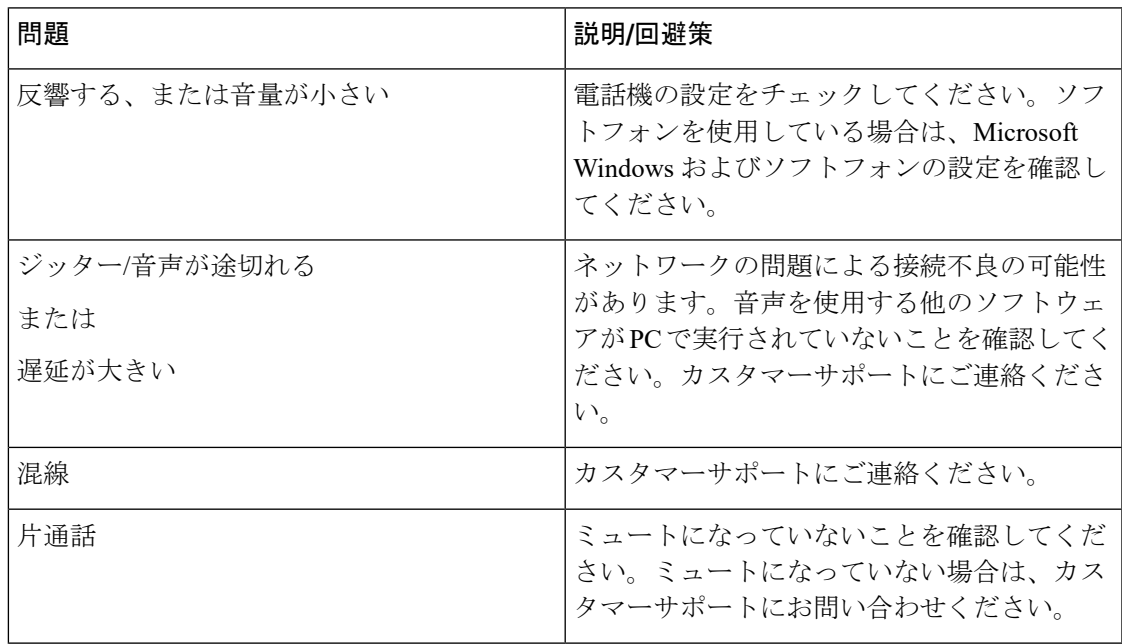

### エージェントデスクトップの問題をカスタマーサポートに報告

エージェントデスクトップの問題を、シスコ Webex Contact Center カスタマーサポートにエス カレーションする際は、以下の情報をかならず提供してください。

- エージェントデスクトップ画面のスクリーンキャプチャを提供するようにエージェントに 依頼します。
- 問題が最初に確認された時刻を含めます。

I

エージェントデスクトップの問題をカスタマーサポートに報告

 $\overline{\phantom{a}}$